## **007商务站怎么修改联系方式 多平台曝光展示**

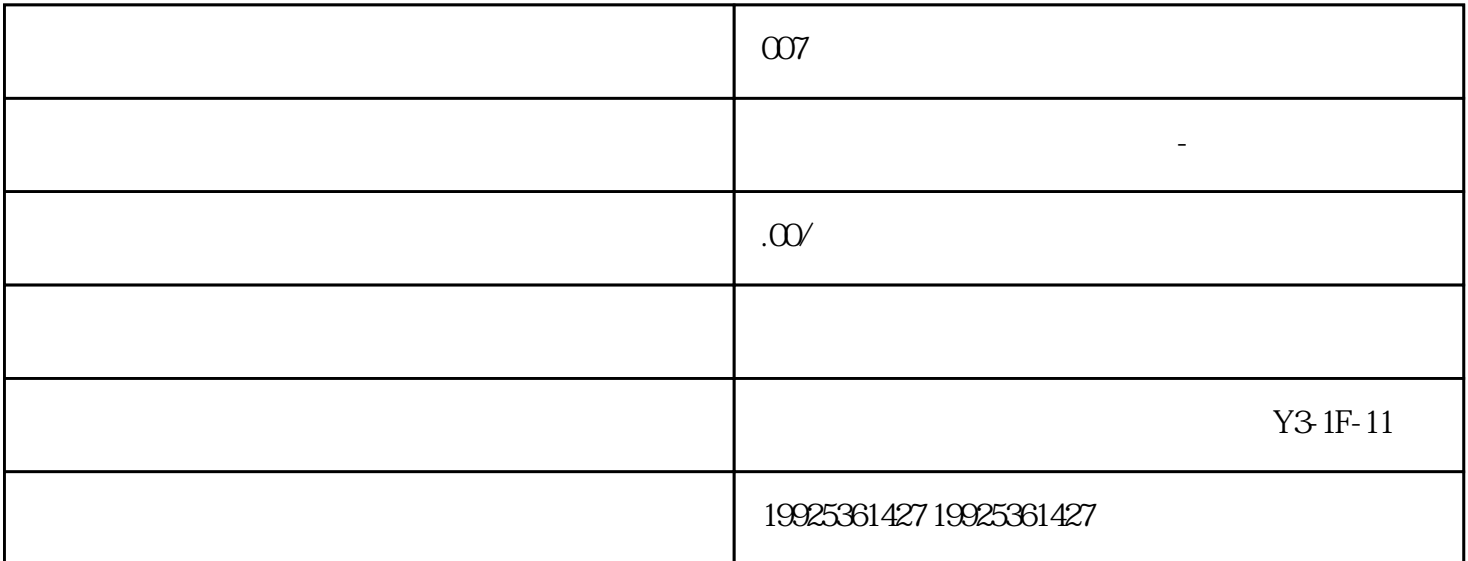

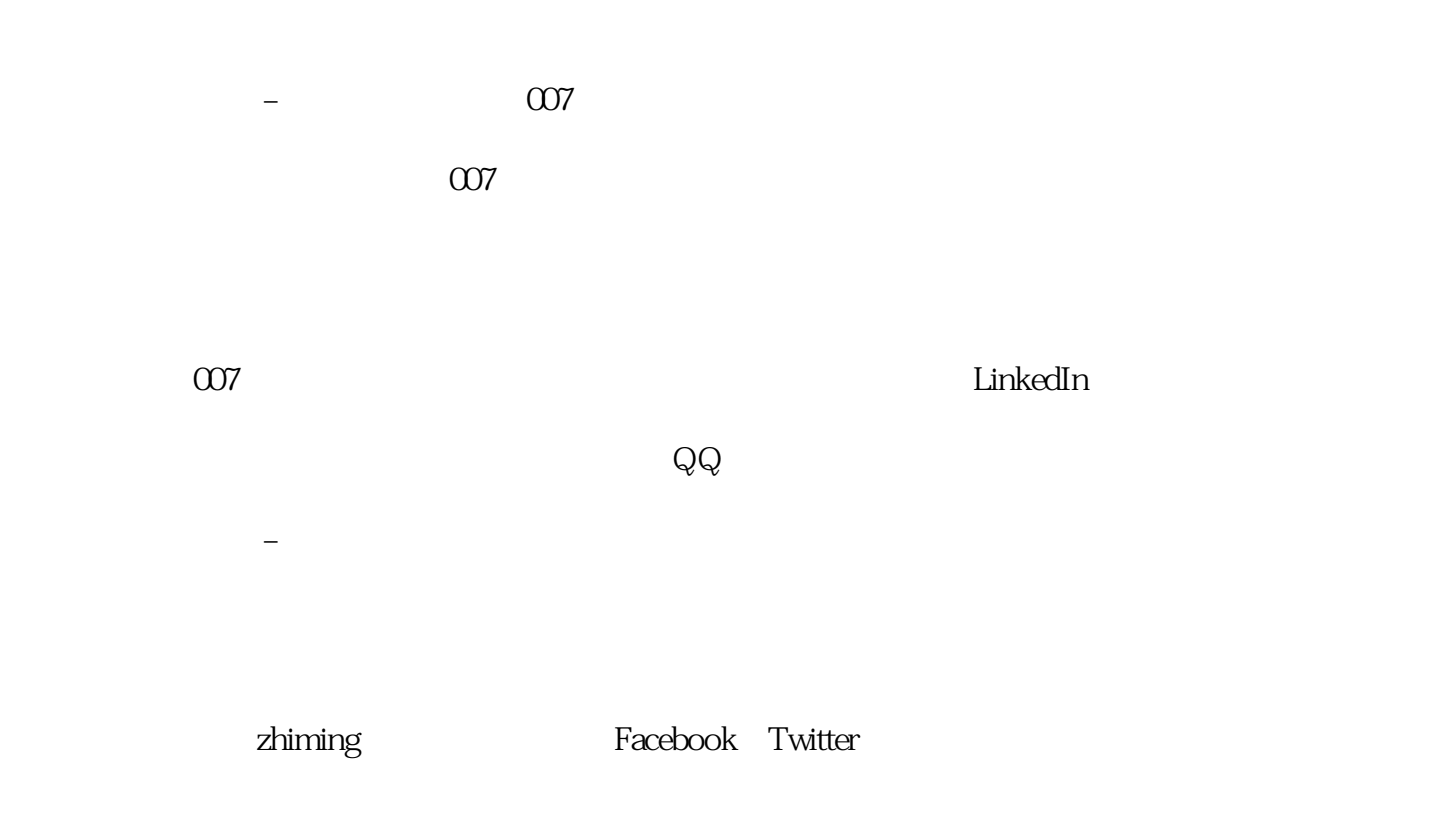

总结起来,修改联系方式和实现多平台曝光展示是企业扩大zhiming度、吸引更多商机的关键一环。007商